# **Analysis of Machine Elements** using COSMOSWorks 2008

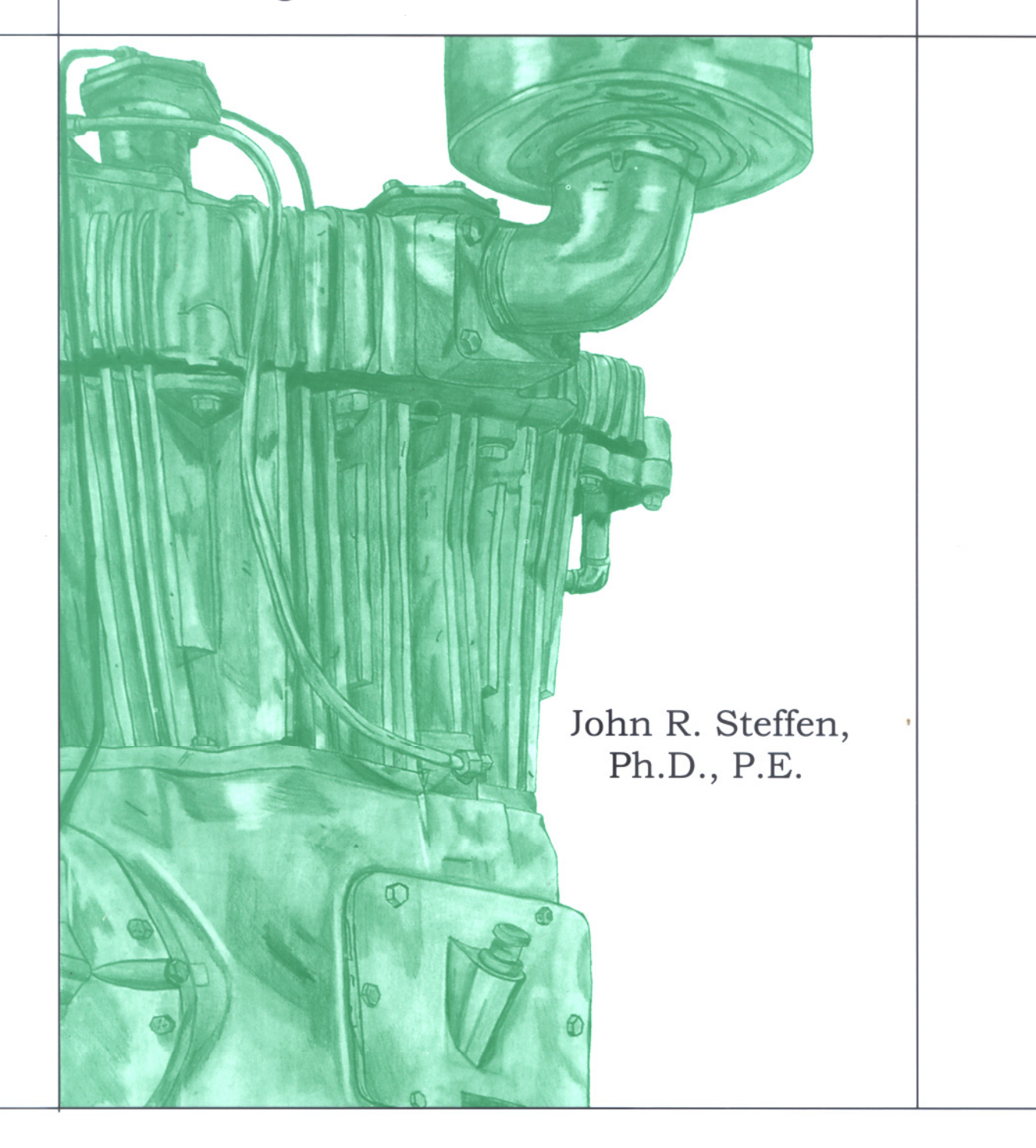

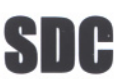

**PUBLICATIONS Schroff Development Corporation** www.schroff.com

Better Textbooks. Lower Prices.

## Table of Contents

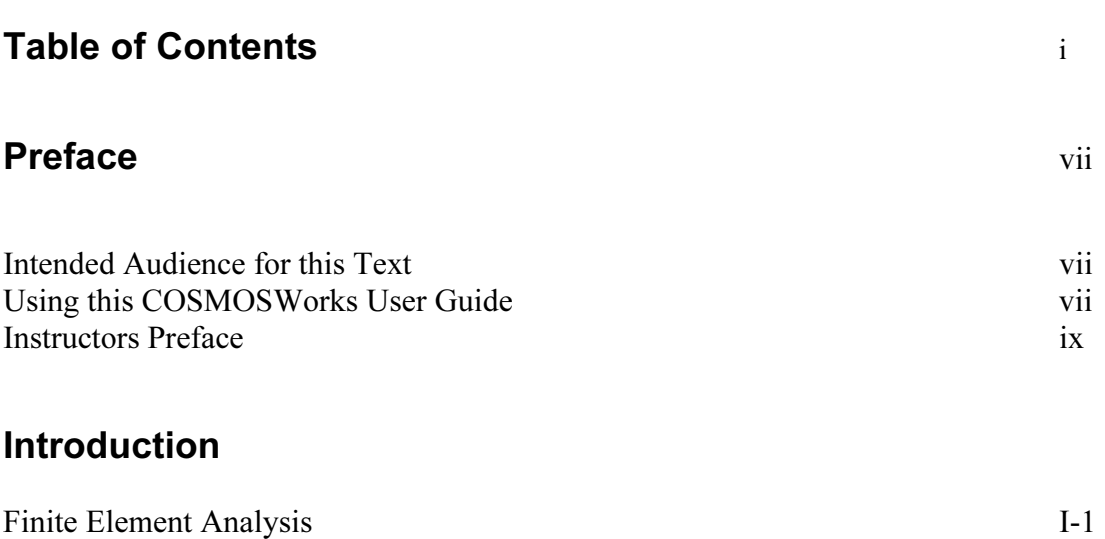

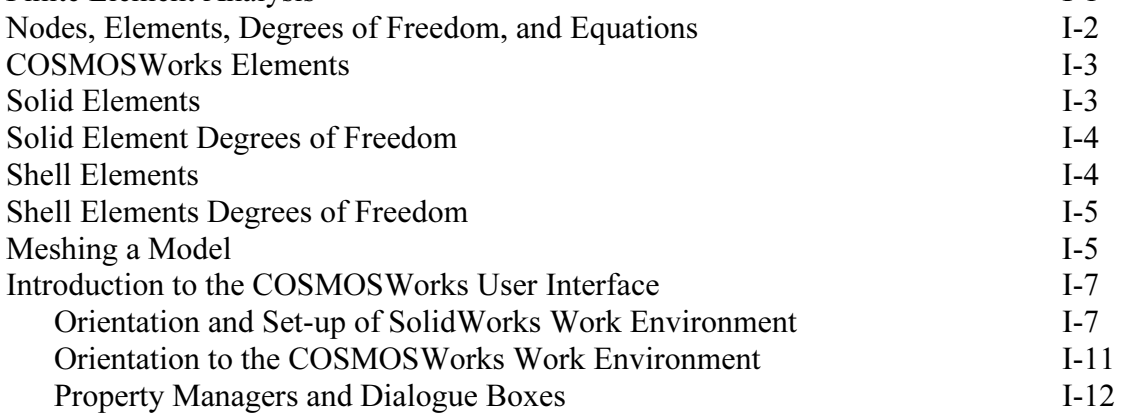

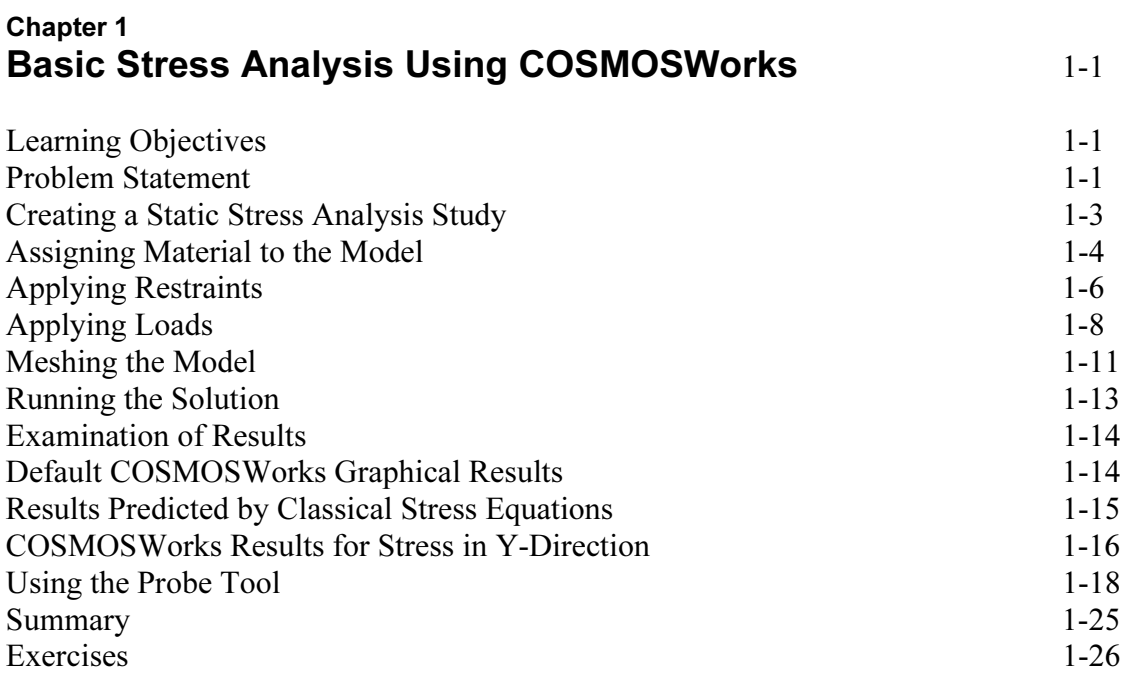

### Chapter 2 Curved Beam Analysis 2-1

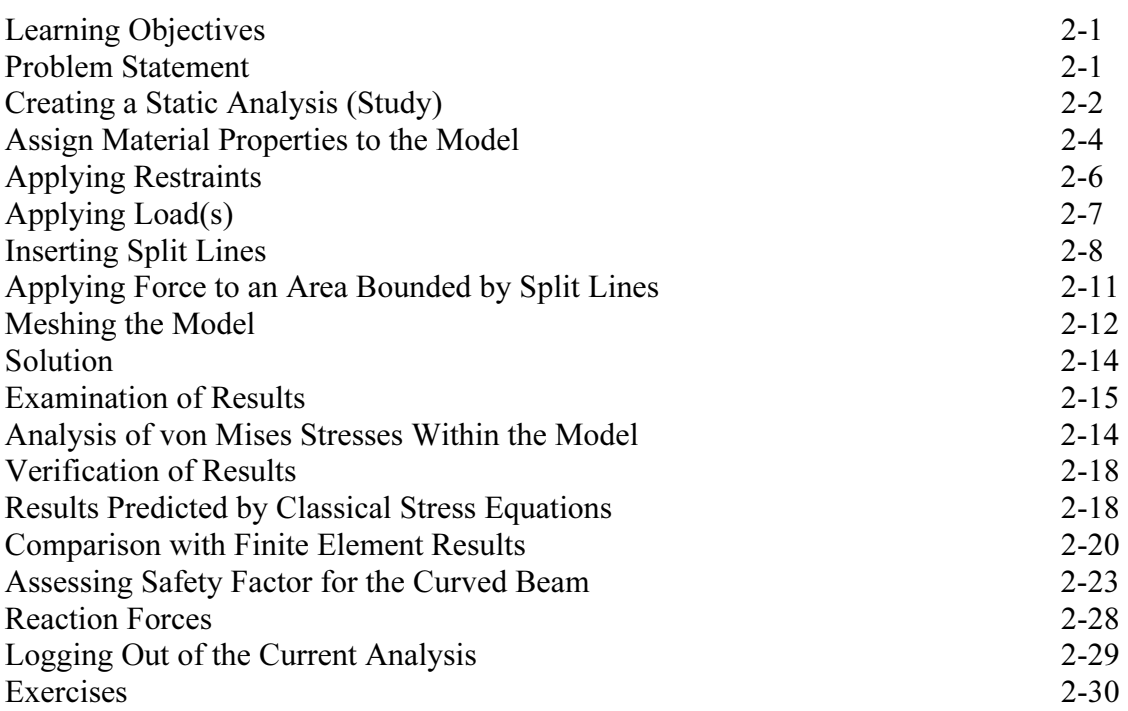

#### Chapter 3 Stress Concentration Analysis 3-1

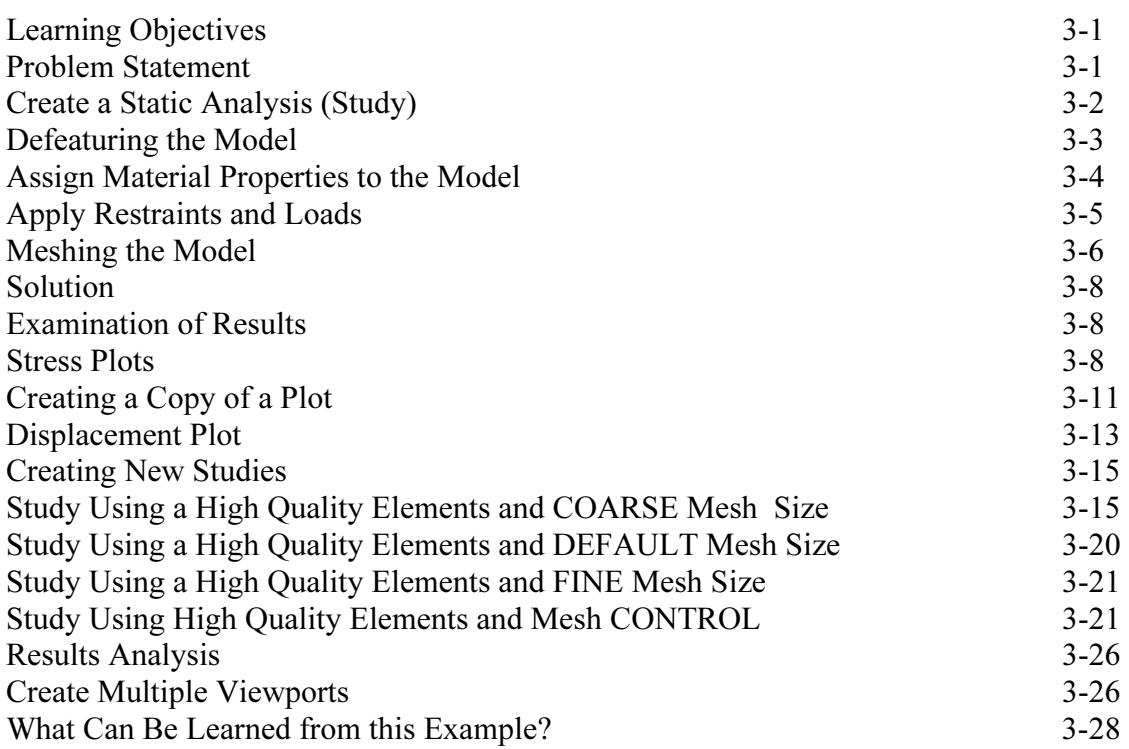

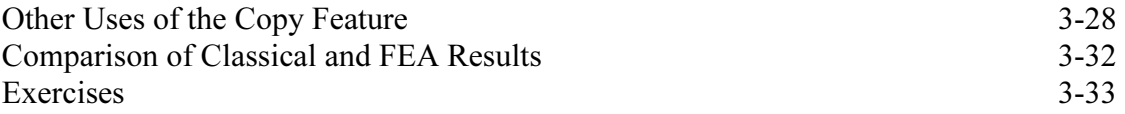

#### Chapter 4 Thin and Thick Wall Pressure Vessels

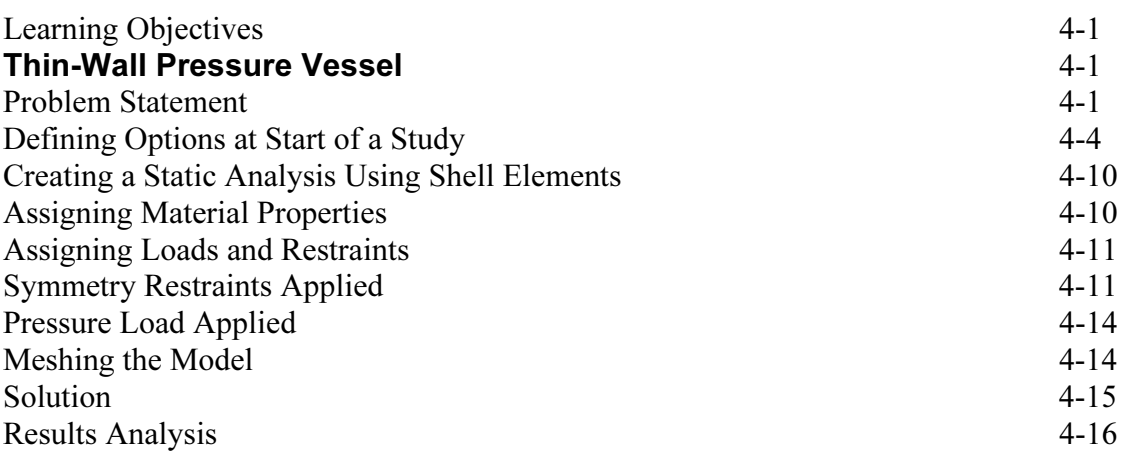

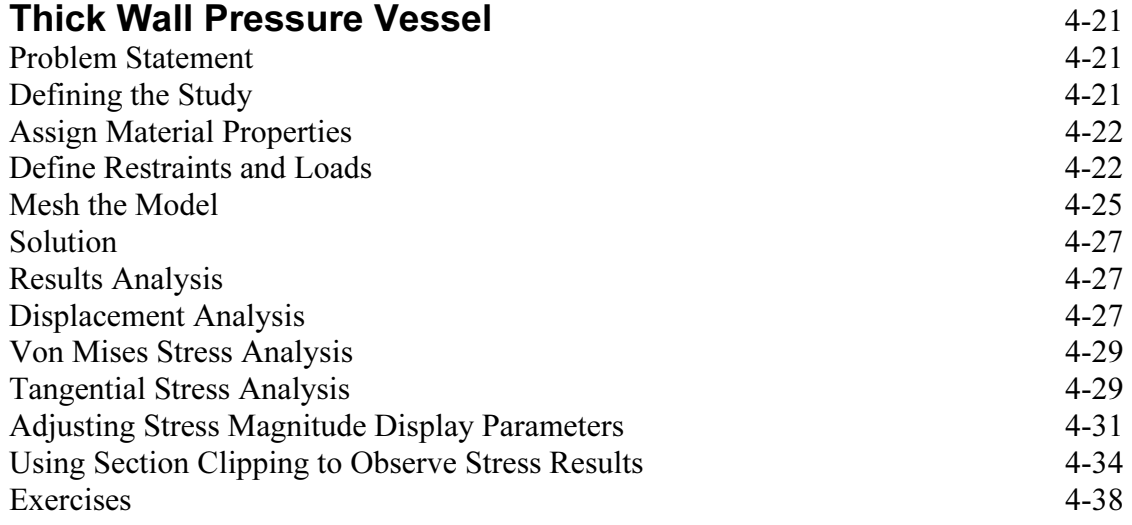

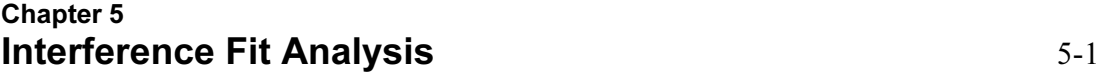

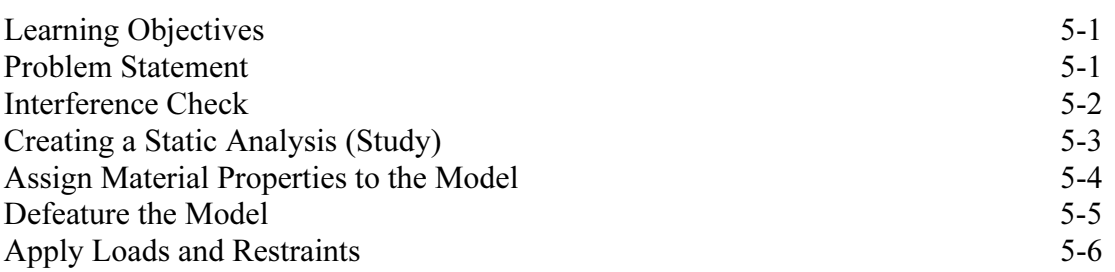

#### Analysis of Machine Elements using COSMOSWorks

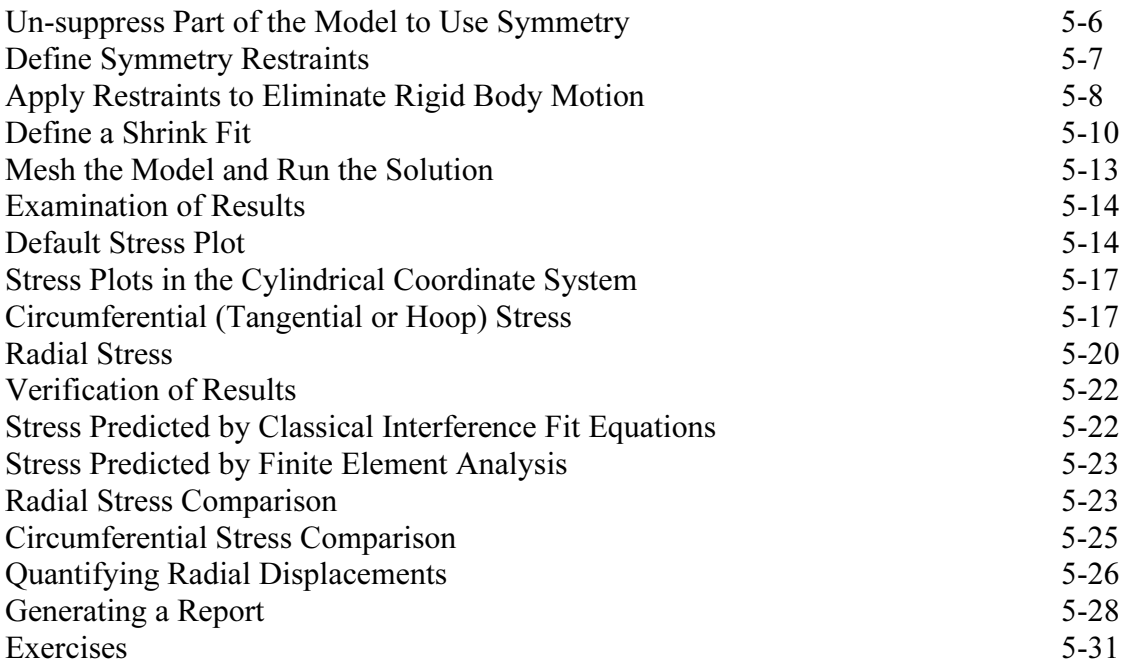

### Chapter 6 Contact Analysis in a Trunion Mount

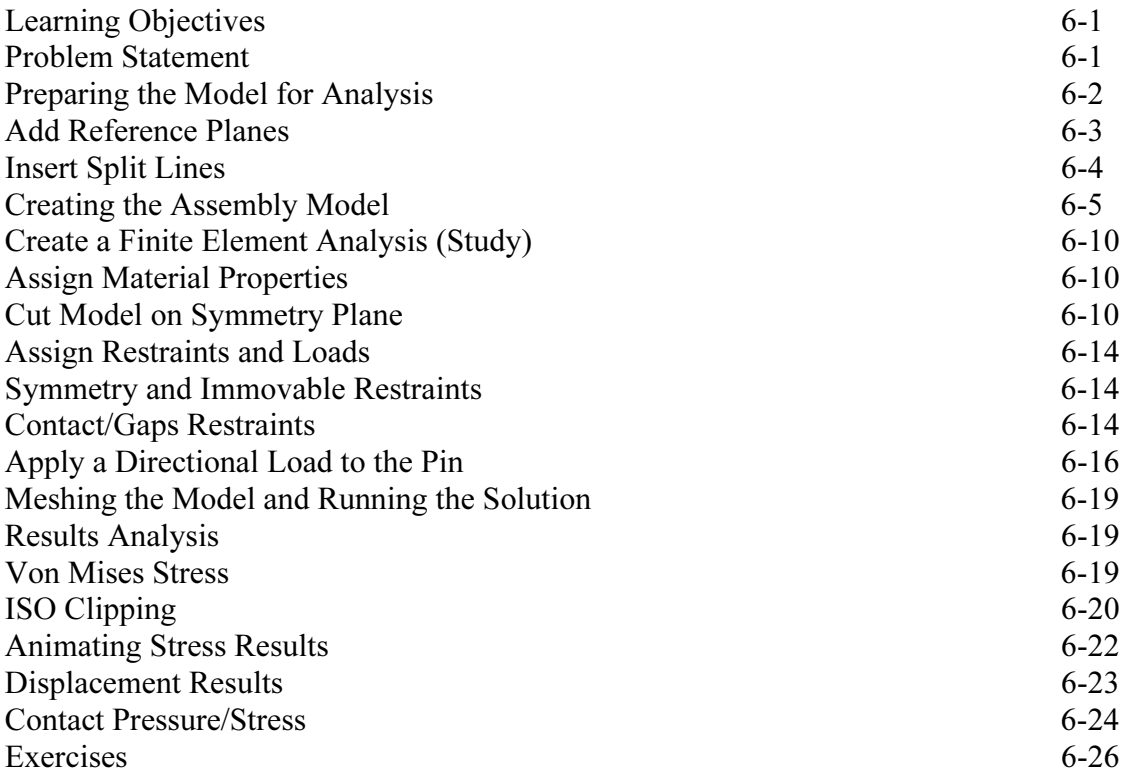

### Chapter 7 Bolted Joint Analysis

![](_page_5_Picture_85.jpeg)